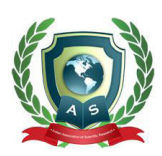

## **Acta Scientific COMPUTER SCIENCES**

Volume 6 Issue 4 April 2024

## Connecting Django Project with Database

## **Omkar Balasaheb Chinchkar\***

*Department of Computer Science and Engineering, Dr. Babasaheb Ambedkar Technological University, Lonere, India*

**\*Corresponding Author:** Omkar Balasaheb Chinchkar, Department of Computer Science and Engineering, Dr. Babasaheb Ambedkar Technological University, Lonere, India.

**Received:** February 27, 2024 **Published:** March 06, 2024 © All rights are reserved by **Adebisi Abraham Owodunni***., et al.*

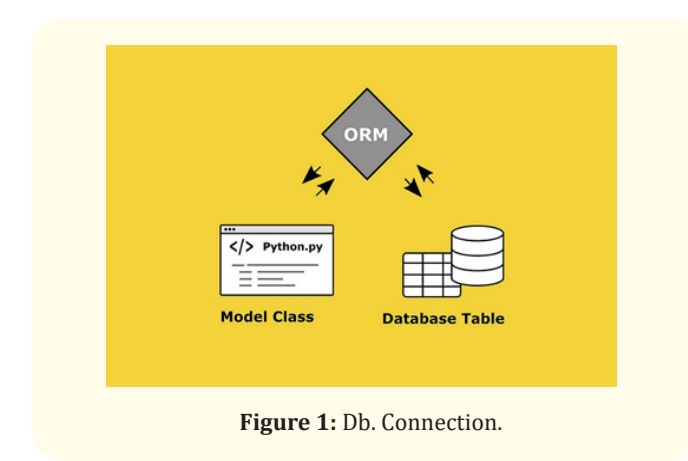

Here I am creating 3 folders

- Project folder as "my project". Note: we have to create below two folders inside "my project".
- Apps folder as "myapp"
- A Templates folder to build a sample contact form in html.

(myvenv) D:\>django-admin startproject myproject myvenv) D:\>django-admin startapp myapp myvenv) D:\>mkdir templates

**Figure 3:** Step B.

Step 2: Update the settings.py in "my website".

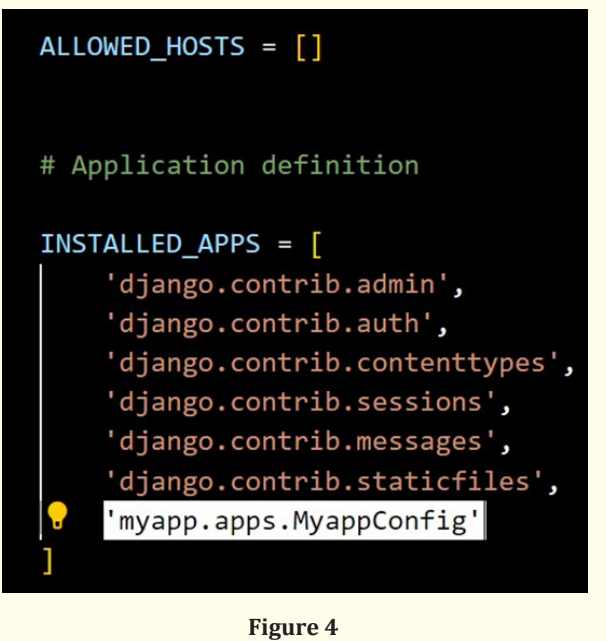

Follow the Following Steps To do this.

Step 1: Create a virtual environment and setting up the Django project.

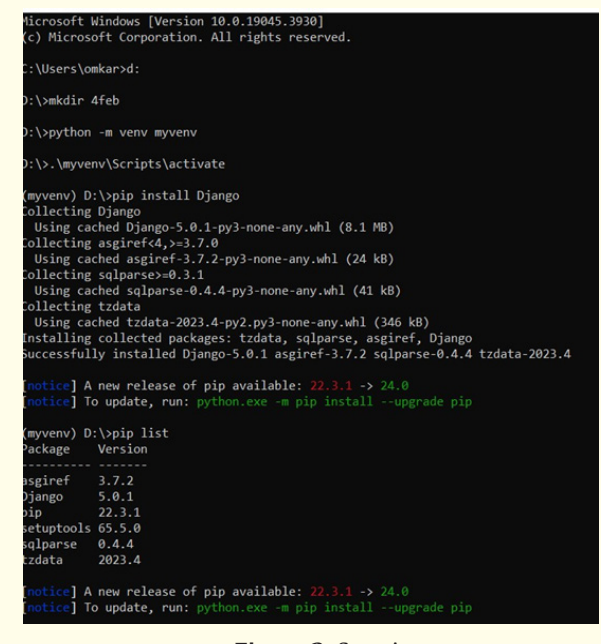

**Figure 2:** Step A.